# **Силабус курсу «Нарисна геометрія та комп'ютерна графіка»**

**Ступінь вищої освіти** Бакалавр

**Освітня програма** «Агроінженерія»

**Назва кафедри** будівництва, архітектури, геодезії та землеустрою

**Рік навчання:** 1. **Семестр:** 1

**Кількість кредитів:** 6. **Мова викладання:** державна

**Посилання на дистанційний курс:** 

<https://moodle.lgnau.edu.ua/moodle/course/view.php?id=243>

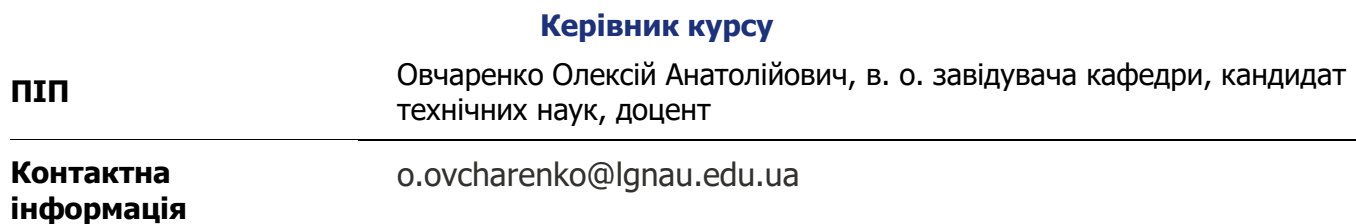

### **Анотація курсу**

Мета вивчення навчальної дисципліни – придбання знань основних законів геометричного формування, побудови і взаємного перетину моделей геометричних об'єктів на площині і просторі, необхідних для виконання і читання конструкторсько-технологічної документації, і практичних навичок використання програмних засобів проектування.

Завдання вивчення дисципліни є:

- − опанування правила та методи зображення просторових форм предметів у відповідних площинах проекцій та їх взаємне розташування.
- − вивчення теоретичних основ геометричного та проекційного креслення, відповідні стандарти та вимоги до виконання машинобудівних креслень, уміти читати та виконувати креслення, схеми, оформлювати технічну документацію
- − формування умінь і навичок виконання технічних зображень згідно до вимог діючих міждержавних стандартів та стандартів України за допомогою графічних комп'ютерних систем. Навчальна дисципліна формує такі міждисциплінарні зв'язки:

дисципліни, що передують: дисципліна є базовою і не передбачає попереднє вивчення інших дисциплін;

дисципліни, що забезпечуються: «Теорія механізмів і машин», «Трактори і автомобілі», «Сільськогосподарські машини», «Підйомно-транспортні машини», «Мехатроніка».

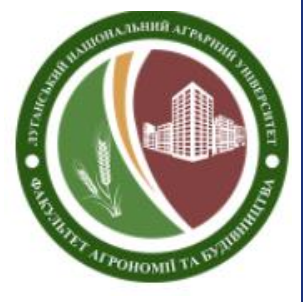

# **Структура курсу**

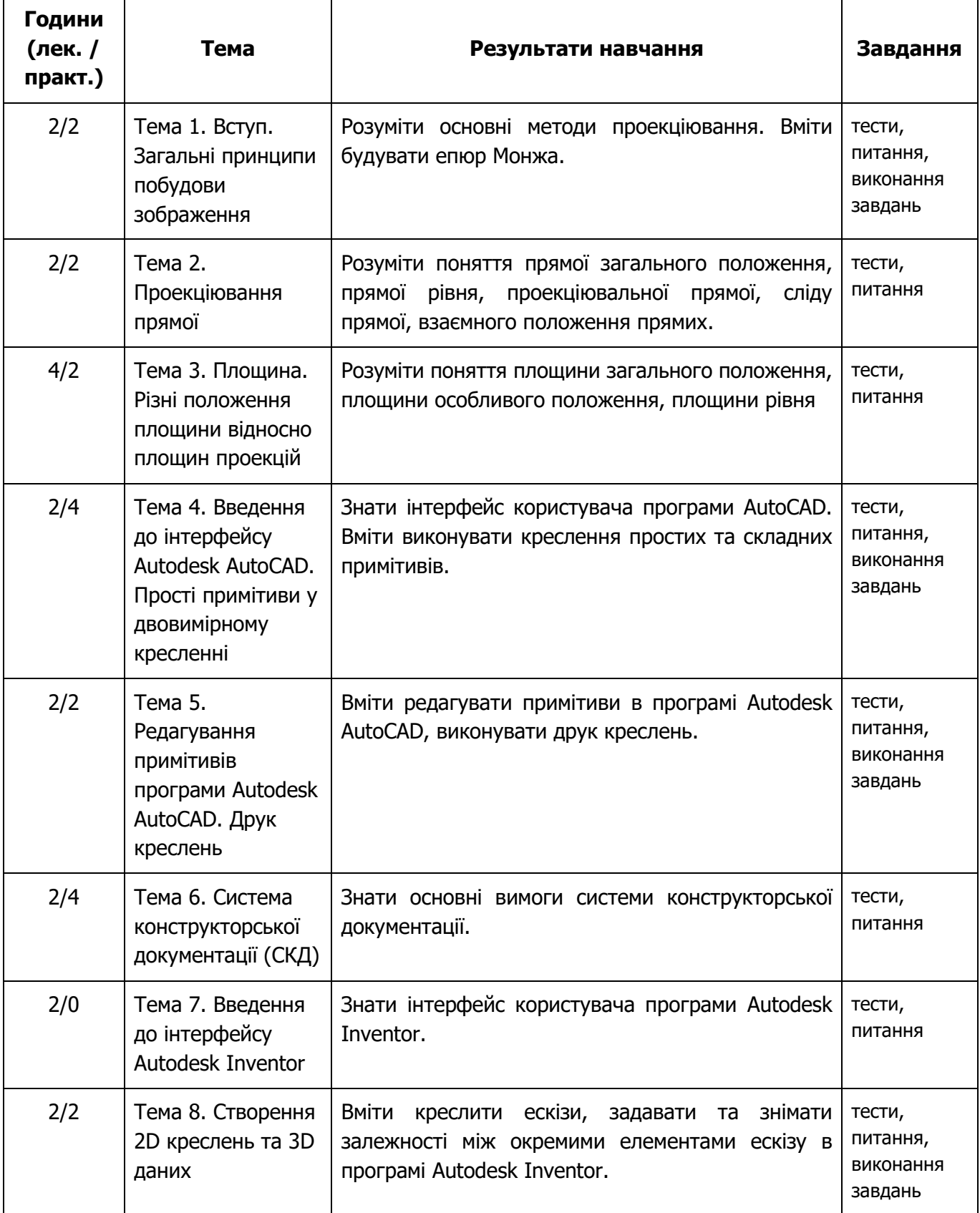

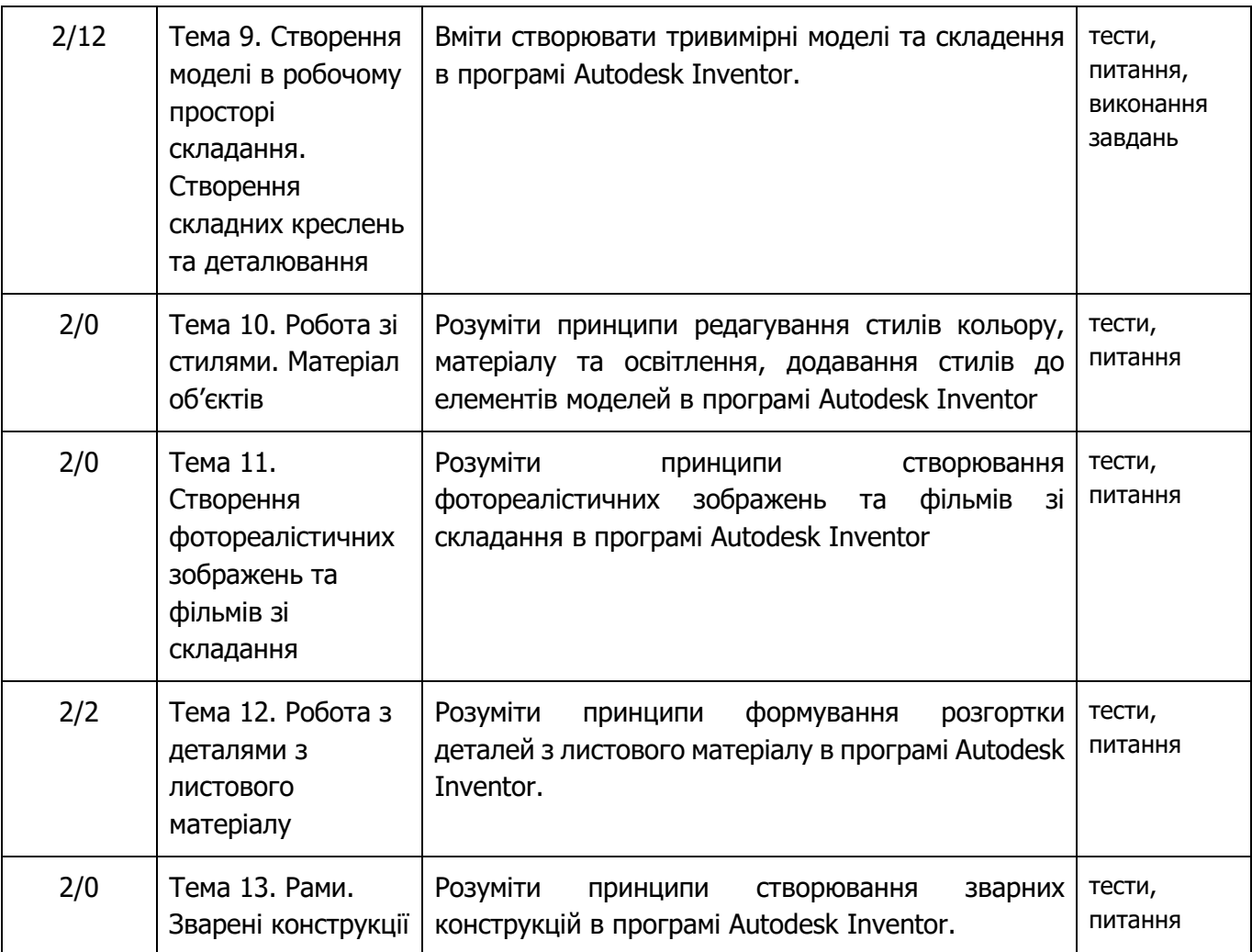

## **Літературні джерела**

## **Основна література**

- 1. Павленко І. В. Нарисна геометрія : підручник / І. В. Павленко, В. В. Павленко. Суми : Сумський державний університет, 2015. – 239 с.
- 2. Гордон В. О. Курс начертательной геометрии / В. О. Гордон, М. А. Семенцов Очиевский. М. : Вьісшая школа, 2002. - 271 с.
- 3. Інженерна та комп'ютерна графіка / В. Є. Михайленко [та ін.]. К. : Вища школа, 2000. 337 с.
- 4. Цвіркун Л.І. Інженерна та комп'ютерна графіка. AutoCAD : навч. посіб. / Л.І. Цвіркун, Л.В. Бешта ; під. заг. ред. Л.І. Цвіркуна ; М-во освіти і науки України, НТУ «Дніпровська політехніка». – Дніпро: НТУ «ДП», 2018. – 209 с.
- 5. Хрящев В.Г. Моделирование и создание чертежей в системе AutoCAD: учебное пособие для студентов вузов/ В. Г. Хрящев, Г. М. Шипова . – СПб.: БХВ-Петербург, печ. 2004 – 224 с.
- 6. ДСТУ 3321:2003 Система комп'ютерної документації. Терміни та визначення основних понять. К.: Держспоживстандарт України, 2005. – 55 с.

### **Допоміжна література**

1. Градиль В. П. Справочник по Единой системе конструкторской документации / В. П. Градиль, А. К. Моргун, Р. А. Егошин; Под ред. А. Ф. Раба. – 4-е изд., перераб и доп. – Х.: Прапор, 1988. – 255 с.

#### **Політика оцінювання**

- **Політика щодо дедлайнів та перескладання**: Роботи, які здаються із порушенням термінів без поважних причин, оцінюються на нижчу оцінку (-5 балів стобальної шкали оцінювання за кожен місяць затримки).
- **Політика щодо академічної доброчесності**: Усі письмові роботи перевіряються на наявність плагіату і допускаються до захисту виключно за умови його відсутності. Списування під час здачі проміжних та підсумкового контролів заборонені (в т.ч. із використанням мобільних девайсів). Мобільні пристрої дозволяється використовувати лише для он-лайн тестування в Moodle.
- **Політика щодо відвідування**: Відвідування занять є обов'язковим компонентом оцінювання, за кожне відвідане заняття нараховується додатково 1 бал за стобальною шкалою.
- **Політика щодо врахування додаткової роботи:** Здобувачі освіти мають можливість отримати додаткові бали за участь у предметній олімпіаді. Кількість балів за участь в олімпіаді прописується в умовах її проведення.

#### **Оцінювання**

Остаточна оцінка за курс розраховується наступним чином:

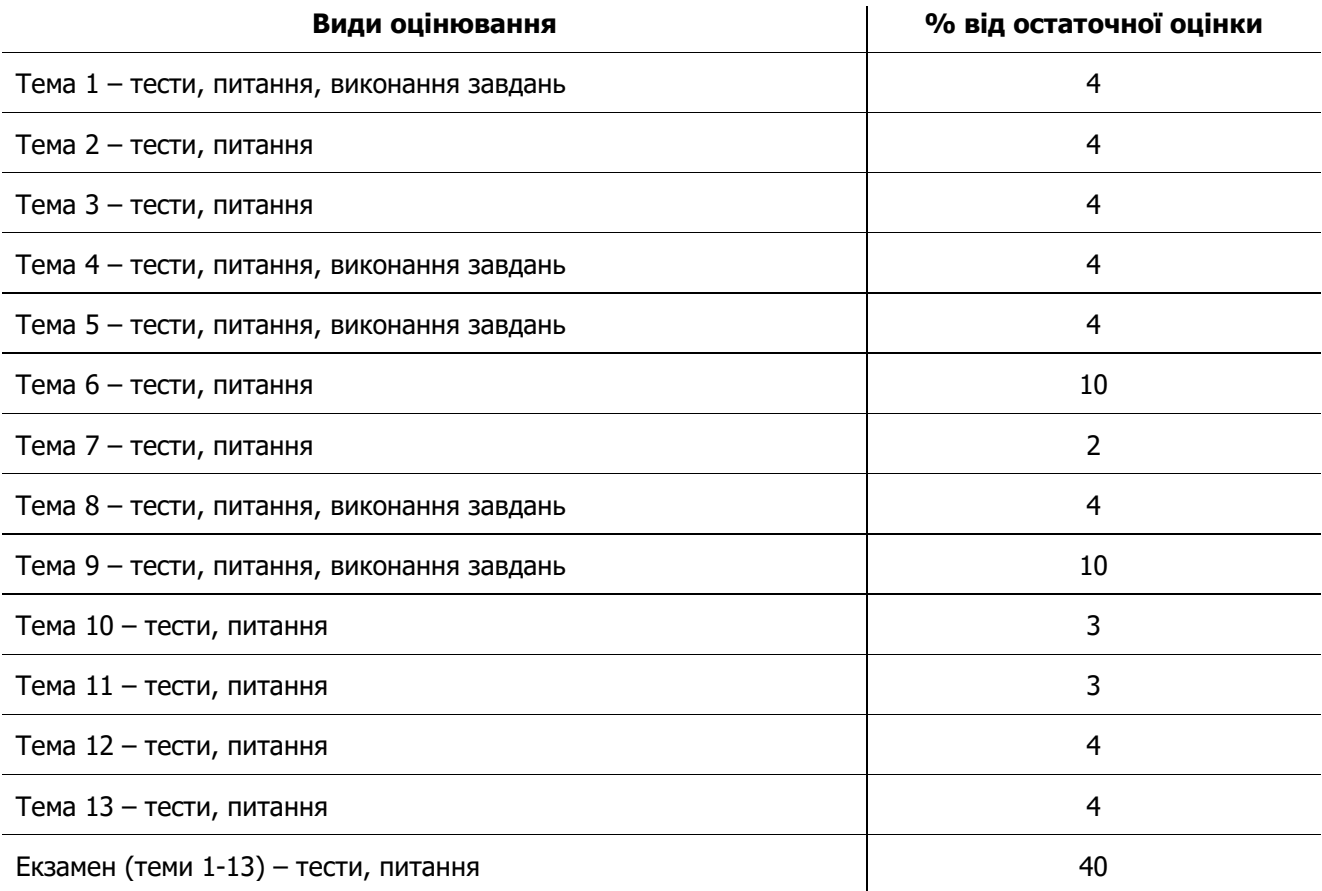

Шкала оцінювання студентів: Оцінка в балах Оцінка за університетською диференційованою шкалою Оцінка за університетською недиференційованою шкалою Оцінка за шкалою ECTS Оцінка Пояснення 90-100 Відмінно зараховано 74-81 С А Відмінно (відмінне виконання лише з незначною кількістю помилок) 82-89 Добре В Дуже добре (вище середнього рівня з кількома помилками) Добре (в цілому правильне виконання з певною кількістю суттєвих помилок) 64-73 Задовільно  $\overline{D}$ Задовільно (непогано, але зі значною кількістю недоліків) 60-63 Е Достатньо (виконання задовольняє мінімальним критеріям) 35-59 Незадовільно | незараховано FX Незадовільно (з можливістю повторного складання) 1-34 F Незадовільно (з обов'язковим повторним курсом) «не з'явився» | 1. Запис здійснюється у разі відсутності здобувача на екзамені «усунений» 2. Запис здійснюється у разі порушення здобувачем встановлених правил внутрішнього розпорядку або морально-етичних норм поведінки на екзамені «не допущений» 3. Запис здійснюється у разі відсутності залікової книжки у здобувача під час семестрового контролю